# <span id="page-0-0"></span>Package 'HCAMatrixBrowser'

December 23, 2020

Title Extract and manage matrix data from the Human Cell Atlas project

Version 1.0.1

Description The HCAMatrixBrowser queries the HCA matrix endpoint to download expression data and returns a standard Bioconductor object. It uses the LoomExperiment package to serve matrix data that is downloaded as HDF5 loom format.

```
License Artistic-2.0
```
**Depends**  $R$  ( $>= 4.0.0$ ), AnVIL

- Imports BiocFileCache, digest, dplyr, httr, jsonlite, Matrix, methods, progress, rlang, SingleCellExperiment, stats, utils
- Suggests BiocStyle, knitr, HCABrowser, LoomExperiment (>= 1.5.3), readr

BugReports <https://github.com/Bioconductor/HCAMatrixBrowser>

biocViews Infrastructure, DataRepresentation, Software

Encoding UTF-8

VignetteBuilder knitr

RoxygenNote 7.1.1

git\_url https://git.bioconductor.org/packages/HCAMatrixBrowser

git branch RELEASE 3 12

git\_last\_commit f9c47ee

git last commit date 2020-10-28

Date/Publication 2020-12-22

Author Marcel Ramos [aut, cre] (<https://orcid.org/0000-0002-3242-0582>), Martin Morgan [aut] (0000-002-5874-8148)

Maintainer Marcel Ramos <marcel.ramos@roswellpark.org>

# R topics documented:

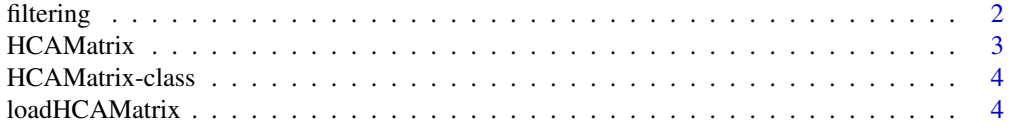

# **Index** [6](#page-5-0) **6**

<span id="page-1-0"></span>

# Description

Manipulating HCAMatrix filters

# Usage

```
filter(x, expr)
filters(x)
filters(x) <- value
## S4 method for signature 'HCAMatrix'
filter(x, expr)
## S4 method for signature 'HCAMatrix'
filters(x)
## S4 replacement method for signature 'HCAMatrix'
filters(x) <- value
```
# Arguments

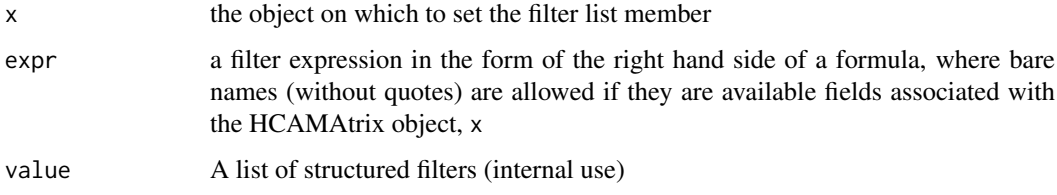

# Value

A [HCAMatrix](#page-2-1) object with the filter field replaced by the specified filter expression

#### filter

The filter is a convenient setter for the filter element in [HCAMatrix](#page-2-1) objects.

# filters

The filters (plural) function is a safe accessor for the filters already present in the 'HCAMAtrix' API object. The filter can also be set using the 'filters<-' function setter (advanced use).

# Note

Filtering documentation provided by the 'GenomicDataCommons' package

# <span id="page-2-0"></span>HCAMatrix 3

# Examples

```
# make an HCAMatrix object to start
hca <- HCAMatrix()
head(available_filters(hca))
hca1 <- filter(hca, genes_detected >= 500)
filters(hca1)
```
<span id="page-2-1"></span>HCAMatrix *API Entry function for the Human Cell Atlas Matrix service*

# Description

This function allows the use of the HCA Matrix API

# Usage

HCAMatrix()

```
available_filters(api)
```
filter\_detail(api, filter\_name)

available\_formats(api)

format\_detail(api, format\_name)

available\_features(api)

feature\_detail(api, feature\_name)

# Arguments

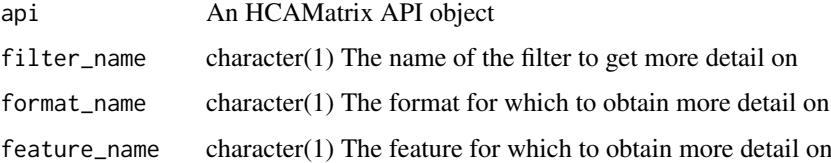

# Value

An object of class 'HCAMatrix'

# Filters

\* available\_filter - Get a list of filters within the API to filter with \* filter\_detail - Obtain more detail on a particular filter name

#### <span id="page-3-0"></span>Formats

\* available\_formats - Get a list of matrix format outputs \* format\_detail - Obtain more detail on a particular matrix file format

#### Features

\* available\_features - Get a list of feature outputs, either genes or transcripts \* feature\_detail - Obtain more information on a matrix feature type

#### Examples

hca <- HCAMatrix()

HCAMatrix-class *A class for representing the HCAMatrix API*

# Description

The 'HCAMatrix' class is a representation of the 'HCAMatrix' API protocol via OAS version 2.0. The original version OAS 3 was converted using the APIMatic converter (<apimatic.io>).

#### See Also

[HCAMatrix,](#page-2-1) [Service](#page-0-0)

#### Examples

HCAMatrix()

loadHCAMatrix *Obtain expression matrix data from the Human Cell Atlas API service*

#### Description

Using a vector of data bundle identifiers ('bundle\_fqids'), users can request the associated matrix of expression values. The query submitted by 'loadHCAMatrix' may take some time to be completed. Once the query is completed, either a 'LoomExperiment', 'SingleCellExperiment', or 'tibble' table is returned (depending on the value of 'format').

#### Usage

```
loadHCAMatrix(
  api,
 bundle_fqids,
 verbose = FALSE,
  names.col = "CellID",
  format = c("loom", "mtx", "csv"),
  feature = c("gene", "transcript")
)
```
# loadHCAMatrix 5

# Arguments

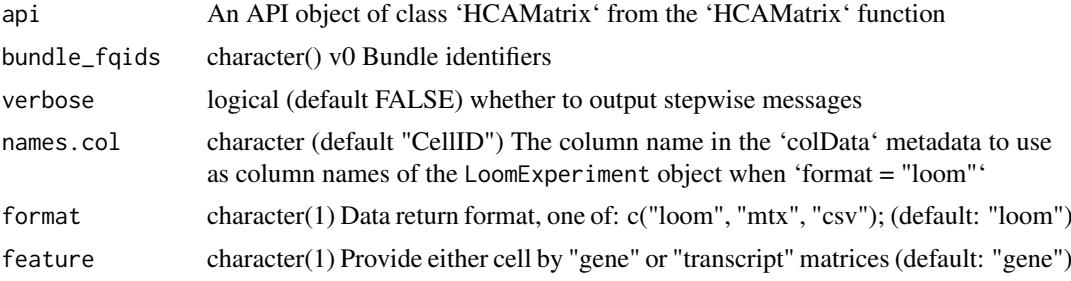

# Value

A 'LoomExperiment', 'SingleCellExperiment' or 'tibble' object

# Examples

```
hca <- HCAMatrix()
```
## with an bundle\_fqid character vector

```
bundle_fqids <-
    c("ffd3bc7b-8f3b-4f97-aa2a-78f9bac93775.2019-05-14T122736.345000Z",
    "f69b288c-fabc-4ac8-b50c-7abcae3731bc.2019-05-14T120110.781000Z",
    "f8ba80a9-71b1-4c15-bcfc-c05a50660898.2019-05-14T122536.545000Z")
loadHCAMatrix(hca, bundle_fqids)
## using filtering operation
hca2 <- filter(hca, dss_bundle_fqid %in% bundle_fqids)
filters(hca2)
loadHCAMatrix(hca2)
```
# <span id="page-5-0"></span>Index

```
.HCAMatrix (HCAMatrix-class), 4
available_features (HCAMatrix), 3
```

```
available_filters (HCAMatrix), 3
available_formats (HCAMatrix), 3
```

```
feature_detail (HCAMatrix), 3
filter (filtering), 2
filter,HCAMatrix-method (filtering), 2
filter_detail (HCAMatrix), 3
filtering, 2
filters (filtering), 2
filters,HCAMatrix-method (filtering), 2
filters<- (filtering), 2
filters<-,HCAMatrix-method (filtering),
        2
```

```
format_detail (HCAMatrix), 3
```
HCAMatrix, *[2](#page-1-0)*, [3,](#page-2-0) *[4](#page-3-0)* HCAMatrix-class, [4](#page-3-0)

loadHCAMatrix, [4](#page-3-0)

Service, *[4](#page-3-0)*